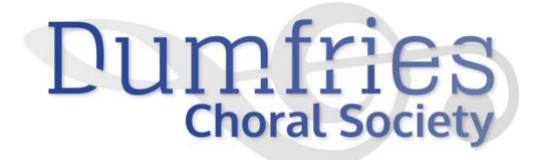

# **Privacy Policy: Cookies**

#### **What are cookies?**

A cookie is a small text file that is downloaded onto 'terminal equipment' (e.g. a computer or smartphone) when the user accesses a website. It allows the website to recognise that user's device and store some information about the user's preferences or past actions. **It only identifies the user's computer, not the user personally.**

#### **What are the cookies on our website are used for?**

Dumfries Choral Society uses cookies on our website to monitor and record user activity. The cookies we use and their purpose are listed below.

The cookies contain no personal information or geographical data and are used only for web analytics.

This allows us to improve users' experience of our website by giving us useful insight into how users as a whole are engaging with the website.

## **Dumfries Choral Society cookies**

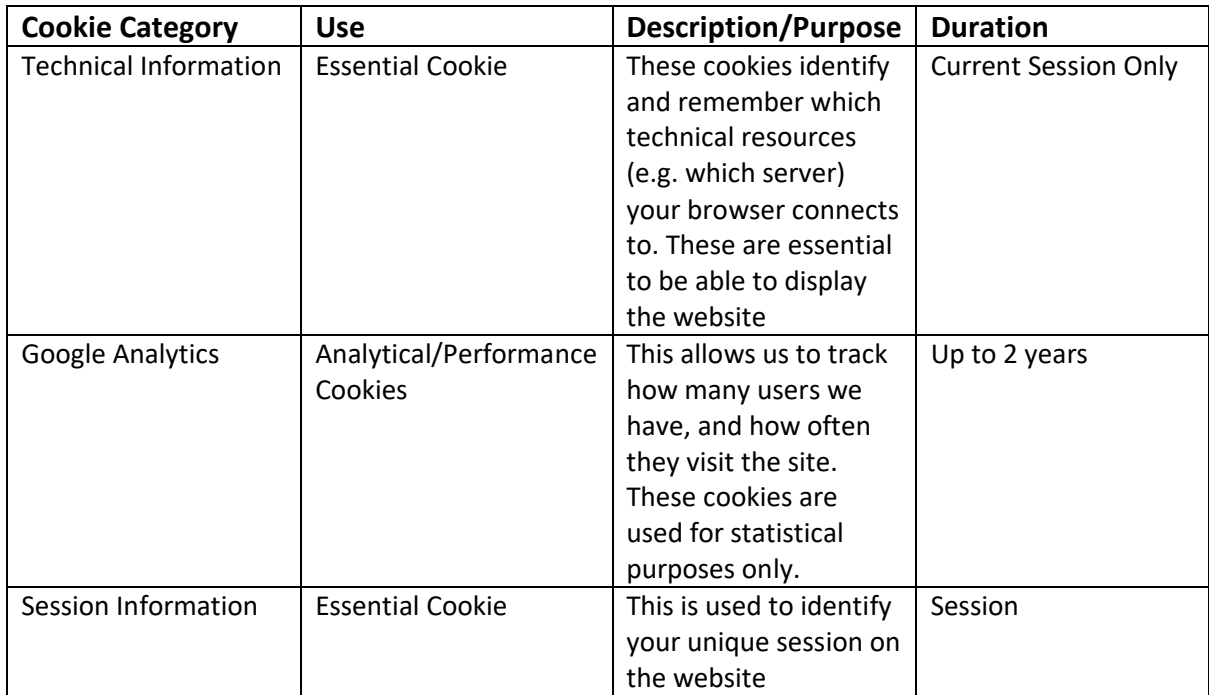

# **Individual Tracking Cookies**

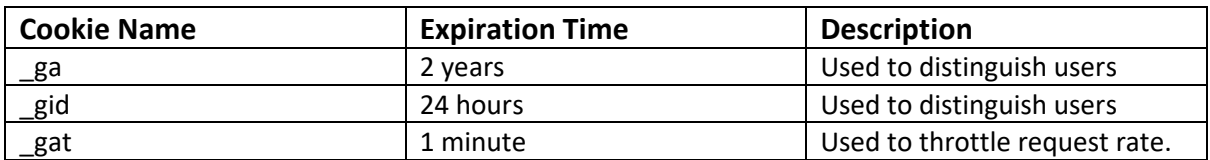

#### **Cookies on Social Media**

Dumfries Choral Society has a Facebook page: <https://www.facebook.com/DumfriesChoralSociety>

Facebook uses cookie technology. For more information visit Facebook's [Privacy Policy](https://www.facebook.com/policy.php)

## **Deleting or rejecting cookies**

You can opt out of Google Analytics when you first visit our website by selecting the 'No thanks' button in the pop-up box. The other cookies on our website are essential to make it work.

After this, if you no longer want to receive cookies for Google Analytics, go to the Privacy Settings in your browser and select 'Cookie settings'. Then add our website address to the list of websites that you do not want to accept cookies from. Under 'Settings' you can also delete individual cookies or any cookies that your browser has stored.

For more information go to<https://www.aboutcookies.org/>

Google has created a plug-in which allows users to install a browser add-on to permanently stop Google Analytics from tracking them on any website. For more information and access to the plug-in go to: <https://support.google.com/analytics/answer/181881?hl=en>